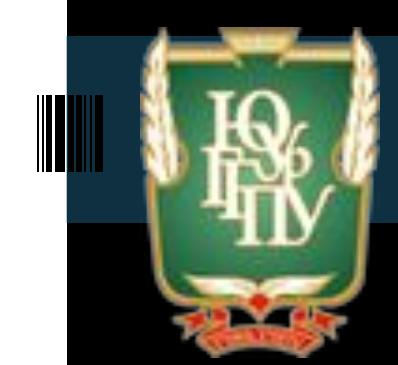

**Южно-Уральский государственный гуманитарно-педагогический университет (ЧГПУ)**

# **ПРОЕКТИРОВАНИЕ** Раздел 1: Типология объектов графического дизайна.

**Направление подготовки: 54.03.01 «Дизайн»**

**Составитель: О.М. Шенцова**

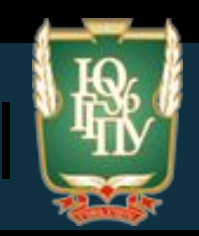

**Цель дисциплины** – повышение профессиональной подготовки в области графического дизайна на основе комплекса полученных компетенций в области проектной деятельности.

#### **Задачи дисциплины**:

- 1. Сформировать проектное мышление как основу профессиональной деятельности дизайнера.
- 2. Научиться создавать объекты дизайна в соответствии с художественно-конструктивными и технологическими требованиями
- 3. Научить разрабатывать комплексы объектов дизайна, образующих ту или иную визуально-информационную и предметную среду на основе современных методов проектирования

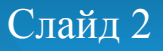

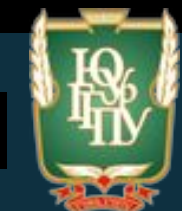

# **РАЗДЕЛ 1. ТИПОЛОГИЯ ОБЪЕКТОВ ГРАФИЧЕСКОГО ДИЗАЙНА Графический дизайн — это процесс**  визуального общения и решения проблем использованием типографики, фотографии и **иллюстрации. Обычное использование графического дизайна включает в себя корпоративный дизайн (логотипы и брендинг), редакционный дизайн (журналы,**  газеты и книги), навигационный или экологический **дизайн, рекламу, вебдизайн, коммуникационный дизайн, упаковку продукции и вывес**ки.

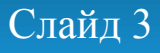

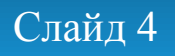

- **· интернет-сайты**
- **· сувенирная продукция**
- **· упаковки, этикетки, обложки**
- **рекламная полиграфическая продукция**
- **· буклеты, брошюры, календари и другая**
- **элемент -- логотип**
- **· корпоративный стиль компании и его основной**
- **· оформление грампластинок и DVD дисков**
- **· графическое решение открыток и почтовых марок**
- **· книжные макеты и иллюстрации · рекламные и информационные плакаты**

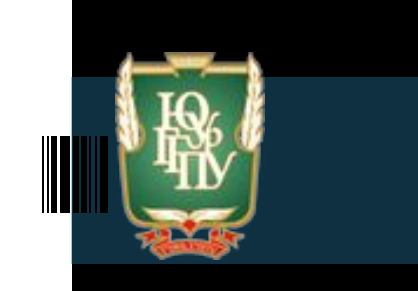

**Основные продукты графического дизайна** **Издание** — это документ, предназначенный для распространения содержащейся в нем информации, прошедшей редакционно-издательскую обработку, полиграфически самостоятельный оформленный, имеющий выходные данные.

#### **По объему:**

Книга более 48 Брошюра 4-48 Листовка 1-4

#### **Периодичность:**

Периодические

Непериодические

продолжающиеся

**Информационные знаки:**

Текстовое (плоскопечатные и выпуклые, т.е. издания для слепых) Нотное Картографическое Изо-издание

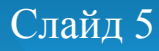

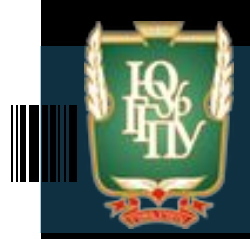

#### **По материальной конструкции:**

Книжное Журнальное Листовое Газетное Буклет Плакат Открытка Книжка-игрушка **По составу основного текста:** Моноиздания Сборники **По характеру информации:** Монография Автореферат Сборник научных трудов

#### **По структуре:**

Серия Однотомные Многотомные Собрания сочинений Избранные сочинения

#### **Типы газет**

Общеполитические Специализированная Специальный газетный выпуск **Типы журналов:** Общественно-политические Научные Научно-популярные Производственно-практические Популярные Литературно-художественные Реферативные

#### **По целевому назначению:**

*Официальные издания* — издание, публикуемое от имени государственных органов, содержащее материалы нормативного или директивного характера. Вводить в действие

Распространять установленное

*Научное издание* — содержит результаты теоретических или экспериментальных исследований, а также научно подготовленные к публикации памятники культуры, исторические документы и литературные тексты.

Документное обеспечение научной культуры и управления

*Научно-популярное издание* — сведения о теоретических и

экспериментальных исследованиях в области науки, технике, но изложенные в форме, доступной читателю.

*Производственное издание* — предназначено для использования в сфере производства и других областях практической деятельности, содержит материалы прикладного характера, рассчитанные на специалистов разной квалификации.

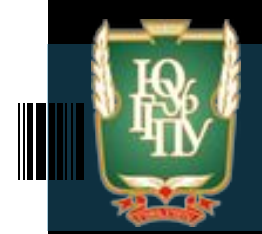

*Учебные издания* — содержит систематизированные сведения научного ил прикладного характера, изложенные в форме, удобной для изучения и преподавания и рассчитанных на учащихся разного возраста и степени обучения (общеобразовательные, ВУЗы и средние специальные заведения) *Общественно-политическое издание* — издание общественно-политической тематики, носят пропагандический, дидактический характер. *Справочное издание* — содержит краткие сведения научного и прикладного характера, изложены в удобном для быстрого нахождения. *Информационное издание* — содержит систематизированные сведения о документах, либо результат анализа и обобщение сведений, представленных в

первоисточниках

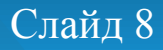

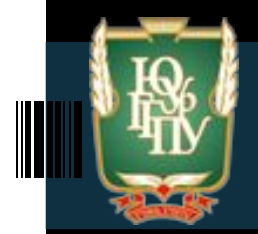

*Издание для досуга* — содержат общедоступные сведения по эксплуатации различных предметов в быту (практические пособия, руководства. Рабочие таблицы, гороскопы, кроссворды)

*Рекламное издание* — содержит изложенные в привлекательной форме сведения об изделиях и услугах, о мероприятиях.

*Литературно-художественное издание* — издание, содержащее произведения художественной литературы.

Научное

Научно-массовое

Массовое

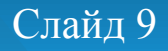

# **Разделение объектов графического дизайна по характеру объекта визуальной информации**

- **рисунки;**
- **чертежи (разметка и построение оригинал-макетов);**
- **промышленная графика (этикетки, фирменные стили, товарные знаки, упаковки, реклама и т.д.);**
- **оформительская графика (стилизованные и декоративные композиции). Как отмечает В.Д. Курушин:**
- **оформительская графика в дизайне это своего рода визуальный аккомпанемент, призванный сопровождать и украшать текст;**
- **деловая графика (схемы, диаграммы, графики и т.п.**

# **Разделение объектов графического дизайна по функциональному предназначению**

 **— издания для агитационных целей — рекламные плакаты, газетно-журнальная реклама, буклеты; элементы упаковки, содержащие идею образного агитационно пропагандистского воздействия, и т.д.;**

**— изделия для рекламно-информационных целей — афиши и пригласительные билеты, буклеты, торговые марки, экслибрисы, ярлыки и т.п., содержащие лишь информацию о событии, принадлежности и т.д.;**

**— изделия для транспортно-упаковочных целей — всевозможные упаковки, включая коробки, банки, бутылки; листы, конверты и т. д., сопровождающие товарную продукцию;**

**— малые полиграфические формы для специальных служебных целей — бланки учреждений, знаки почтовой и прочей оплаты (денежные знаки, облигации и т.д.), конверты.**

**Разделение объектов графического дизайна 10 композиционно-конструктивным качествам** 

- **издания листового типа. Их особенность двухмерность и доступность для единовременного зрительного**  восприятия (плакаты, листовки и т.д.);
- **издания тетрадно-буклетного типа. Это усложненная листовая конструкция, раскрывающаяся зрителю в определенной пространственно-временной последовательности (фальцованные простым или сложным способом издания брошюрно-буклетного типа);**
- **объемные конструкции. Характерное качество их трехмерность, определенным образом воспринимаемая в пространстве и во времени.**

# **Разделение объектов графического дизайна по типу изобразительной поверхности**

**— класс** *трехмерных* **объектов:**

**— подкласс — объекты с изобразительной поверхностью внутри объема — суперграфика в помещении и пр.;**

**— подкласс — объекты с изобразительной поверхностью на внешней стороне объема — объемные уличные вывески и знаки, суперграфика на торцах зданий, упаковка, объекты промышленного дизайна (в качестве носителей графической рекламной информации);**

**— класс** *промежуточных* **по пространственным признакам объектов :**  буклеты, каталоги сложной конструкции и **т.п. и объекты, имеющие изобразительную поверхность с сильно выраженной рельефной структурой;**

**— класс** *двухмерных* **объектов: объекты с прямой плоской изобразительной поверхностью — объекты с материальным носителем информации в виде щитов, стендов, листов и пр., также двухмерная компьютерная графика, предназначенная для статичного предъявления на дисплеях персональных ЭВМ, и ТВ-заставки.**

# **Разделение объектов графического дизайна по способу обращения с двумерными**

# **объектами**

**(Н.А. Павлова) — объекты, рассчитанные на восприятие и использование при креплении на дополнительный материальный носитель: плакаты, вымпелы, шильды, марки, значки, этикетки, оберточная бумага, суперобложки и др.;**

**— объекты, рассчитанные на восприятие и использование без крепления на дополнительный материальный носитель: жетоны, бланки, конверты, карточки, билеты и др.**

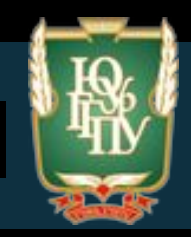

# **Графический язык**

**Графический язык – способ обмена информацией. Сочетает в себе различные системы выражения (записи) изобразительной и знаковой информации. Изобразительные средства языка:**

- **1) точки;**
- **2) линии, прямые и криволинейные, образующие контуры ;**
- **3) плоскости и поверхности различной кривизны.**
- **К элементам изобразительной системы относятся также цвет (во всём многообразии его спектра) и язык символов.**

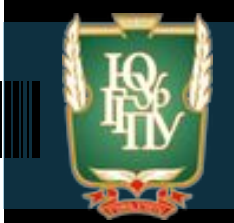

# **Визуальная культура и коммуникации**

**Визуальная культура - совокупность материальных и интеллектуальных ценностей, созданных и накопленных человечеством за период многих тысячелетий своего**  существования, и доступных для визуального восприятия **современниками и потомками мастеров, живущими много позже создателей тех или иных художественных творений.** 

Начиная с XX века, визуальная культура пополнилась **произведениями компьютерного мультимедийного творчества, и стала одной из важных областей визуальной культуры «медиа».** 

**Визуальная коммуникация — важная составляющая дизайна коммуникаций. В основном она оперирует двухмерными изображениями — плакатами, видеорядом, знаками, графикой. Цель визуальной коммуникации обычно состоит в поддержании текстового сообщения, а не в самостоятельном влиянии.**

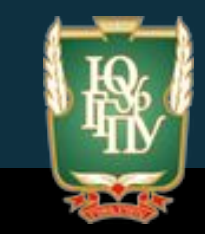

# **Цвет в визуализации**

**Цвет — элемент визуализации, который воспринимается человеком прежде чем начинаются осознавательные процессы**. Это простое средство коммуникации, которое движет миром и помогает установить статус всего на свете - от Олимпийских игр до пирога, и позволяет компании выделиться.

Цвет вызывает физическую и эмоциональную реакцию. Это мощный элемент визуальной коммуникации и поэтому стоит продумывать как и почему мы его используем.

- Ускорение визуального поиска
- Улучшение распознавания объектов
- Усиление значения
- Передача структуры
- Установление личности
- Символика
- Улучшение удобства и простоты использования
- Передача настроения
- Выделение ассоциаций
- Усиление метафор

Слайд 17

Первобытные общества выделяли три основных цвета **красный (кровь, огонь)**, **белый (молоко, день),**  черный (земля, ночь). Чем сложнее и утонченнее общество, тем более широкая цветовая гамма существует в его культуре.

У **каждой нации** существует **собственный спектр** цветового восприятия, исторически сформировавшийся за счет традиций, обычаев и особенностей жизненного уклада. В России, например, зеленый символизирует природную чистоту и здоровый образ жизни, синий – госструктуры, красный – экстренные службы, желтый – такси и т.д.

Разные культуры имеют разные представления о «значении» цвета. Так, например, красный в большинстве стран Азии символизирует благополучие, счастье и удачу, а в Южной Африке — это цвет траура.

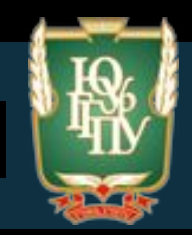

**Цве**т связан с понятием света. Цвет – преломление света.

**Свет** – поток фатонов от источника. Фатоны – частицы.

В зависимости от частоты колебания мы можем разбить на три части: что видно, что не видно.

**Восприятие цвета**. Ультрафиолет и инфракрасный цвет.

Есть поверхности, которые пропускают свет, отражают, поглощают. Важная характеристика – яркость.

**Яркость** – градация одного и того же цвета, связанная с количеством отражённого света.

**Владение цветом**. Умение воспринять и передать ощущения и восприятие, которое отражает тот или иной цвет.

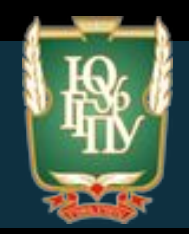

#### **Психологическая основа восприятия цвета** очень важна.

С вероятностью в 60% под влиянием цвета человек решает знакомится с продуктом или нет

Правильное сочетание цветов может повысить шанс быть замеченным среди потребителей на 38%

Правильное сочетание цвета способно улучшить восприятие на 40%.

Наиболее удачное сочетание: красный на белом, жёлтый на чёрном, зелёное на жёлтом, белый на синем, чёрный на жёлтом, белый на чёрном, синий на жёлтом, синий на белом.

**Красный –** мощный возбудитель. Рекламная продукция.

**Синий –** информативный характер.

**Оранжевый –** сильный раздражитель.

**Зелёный –** успокаивающий

**Фиолетовый –** волшебство, загадочность

**Коричневый –** комфорт и уют.

**Чёрный и белый** уравновешивают остальные цвета.

**Серый** является дополнительным, универсальным.

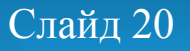

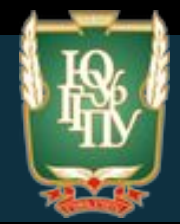

# **Цветовые модели**

Понятие цветовых моделей. В зависимости от того, каким является объект (излучающим/отражающим) для представления описания его, цвет записывается в виде числового кода. Отсюда выбираются определённый числовые модели.

**Первая модель – RGB.** Называется аддитивная. В основе – три цвета: красный, синий, зелёный. Аддитивная, значит, что цвета складывается. Пересечение даёт цвета. Цвета добавляются все к чёрному.

Используется в телевизорах, мониторах, сканерах и т. д. Можно получить более 16 млн цветов.

**Модель CMYK.** Используется в полиграфии. Голубой, лиловый, жёлтый, чёрный. Субтрактивная, вычитательная. Поглощаются одни волны, отражаются другие.

**Модель HSB.** Модель по восприятию. Та модель, которая воспринимается человеком. В основе – три основных цвета: жёлтый, синий, красный. В основе – насыщенность, цвет и яркость.

**Позиционирование продукта** должно иметь соответствующее цветовое решение. Если, например, вы производите бытовую технику и позиционируете свою продукцию как отвечающую самым современным технологиям, то имеет смысл использовать серые и стальные тона. Такое сочетание цветов имеет шансы на успех в нашей стране и в США, а вот в Китае и Японии — это проигрышный вариант, поскольку серый цвет здесь воспринимается как характеристика недорогого товара. Если компания выводит на рынок в каком-либо смысле революционный (новая категория, новая технология, уникальное качество и пр.) продукт, то подойдут «революционные» цвета: оранжевый и красный.

Еще один возможный параметр оценки — **социальный потрет** целевой аудитории. Для молодежи подходят яркие и даже агрессивные цвета; для обеспеченных, солидных людей спокойные, вызывающие уважения оттенки: черный, золотой, фиолетовый.

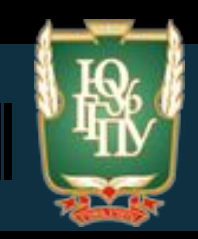

### **Гармоничное сочетание**

Цель продукции – узнаваемость и окупаемость.

Первая схема – монохромная.

Вторая – первичная. Используются три цвета: красный, жёлтый, синий.

Вторичная схема – дополнительные цвета из спектра.

Комплиментарная схема – состоит из дополнительных цветов (стоят друг напротив друга в цветовом круге).

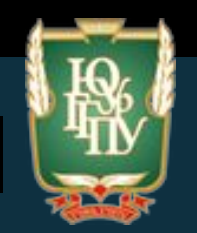

# **МЕТОДЫ ПРОЕКТИРОВАНИЯ**

# **Творческий процесс дизайнера:**

1) **возникновение** замысла и постановка задачи;

2) **сбор и накопление** материала, определение творческого источника. Решая определенную задачу, дизайнер всегда стоит перед проблемой выбора средств, способных наиболее плотно и точно выразить его идею. Процесс творчества связан не только с эмоциональным чувством, но и со способностью абстрагирующего мышления человека.

3) **концентрирование** усилий, интенсивная работа, использование различных методов эвристики и проектирования;

4) **передышка, отвлечение**, чтобы через некоторое время опять вернуться к решению и оценить его «свежим взглядом». Необходимо какое-то время, чтобы идея «улежалась»; 5) **озарение** - получение окончательного оптимального решения; 6) **доработка, доведение** работы до конца, обобщение, выводы, оценка, оформление документации.

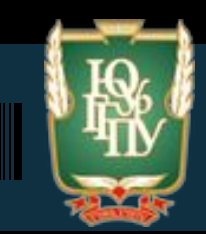

**Единая проектная методика:**

- **− Осмысление проблемной ситуации;**
- **− Предпроектный анализ;**
- **− Определение принципов и средств решения задачи;**
- **− Формирование формального образа;**
- **− Анализ проектной ситуации;**
- **− Эскизный поиск принципиальных решений;**
- **− Проектная проработка.**

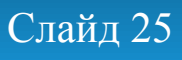

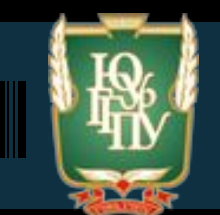

# **КНИГА КАК ОБЪЕКТ ГРАФИЧЕСКОГО ДИЗАЙНА**

# **История книжного дизайна**

Впервые понятие оформления книги появилось в XVI веке, когда была создана книга «Цветущий луг». В ней описывались способы создания шрифтов и пропорции в их построении. В те времена все книги издавались по стандартам и почти не отличались друг от друга. Они должны были иметь одинаковый шрифт и простое непримечательное оформление.

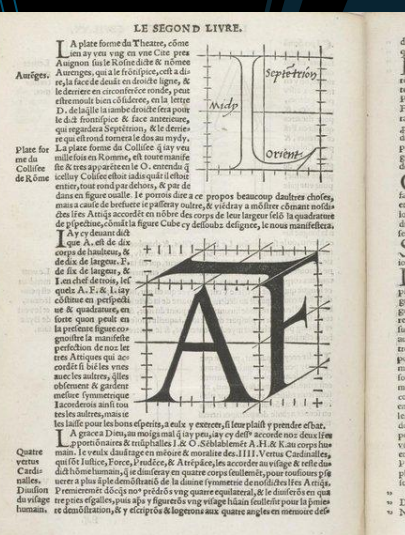

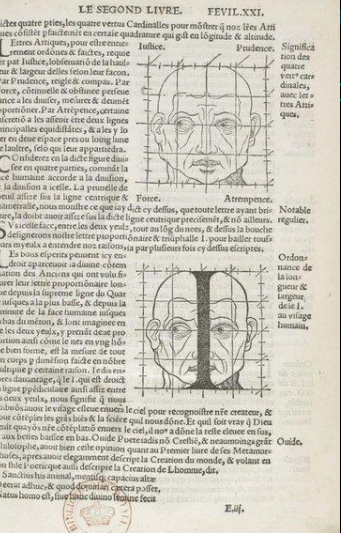

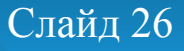

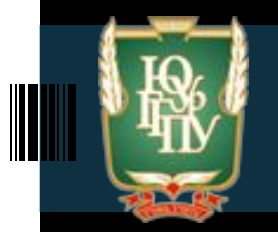

Единственным издательством в Советском Союзе, которое выпускало книги не по стандартам, было издательство «Академия». Это были первые книги, в создании которых принимали участие книжные дизайнеры того времени.

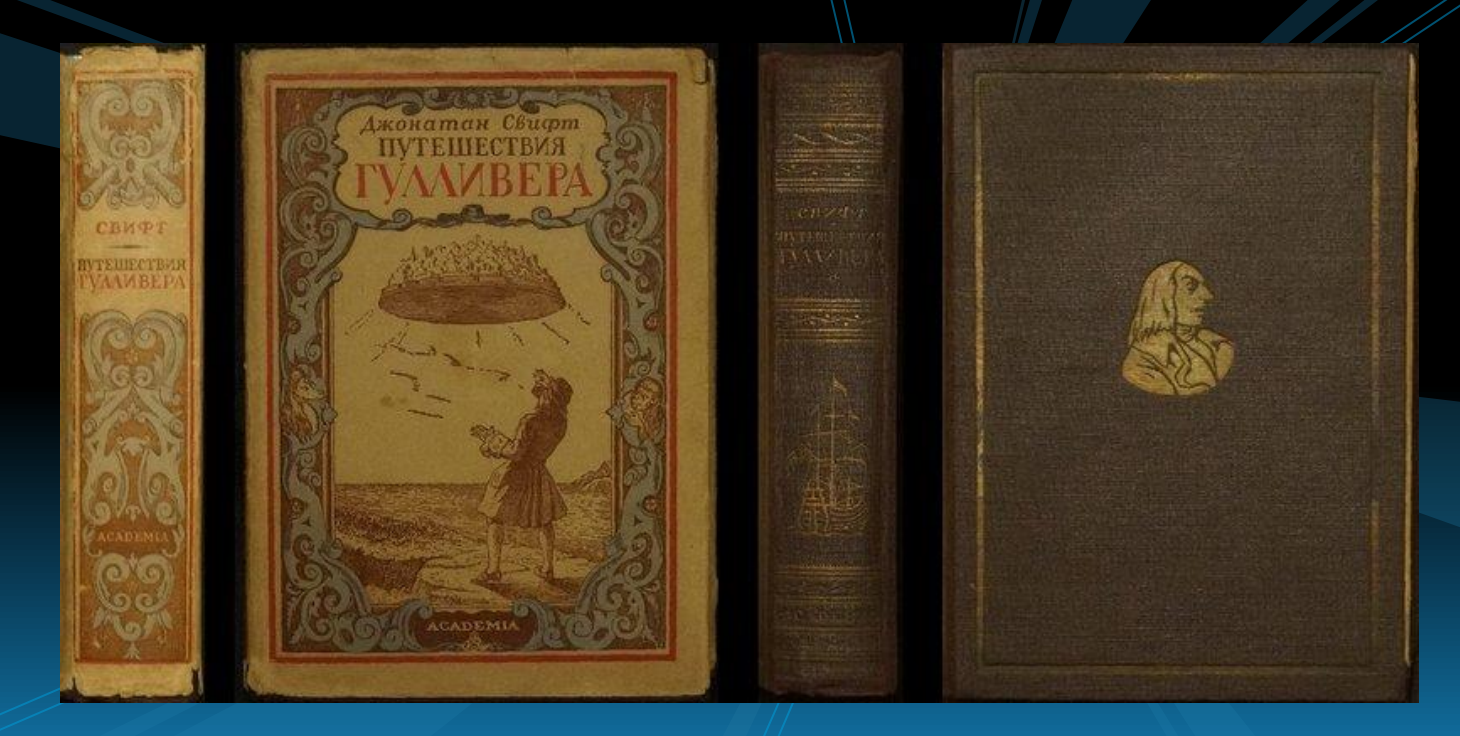

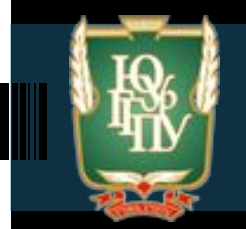

Сегодня на полках книжных магазинов мы видим огромный выбор ярких обложек, которые заставляют нас заинтересоваться их содержимым. Возьмём ли мы ту или иную книгу в руки во многом зависит именно от дизайнерского решения в её оформлении. Давайте разберёмся, как же создаётся книжный дизайн.

#### **Просмотр видео:**

- 1. К слову. Выпуск 28. Все о книжном дизайне
- 2. История книги.

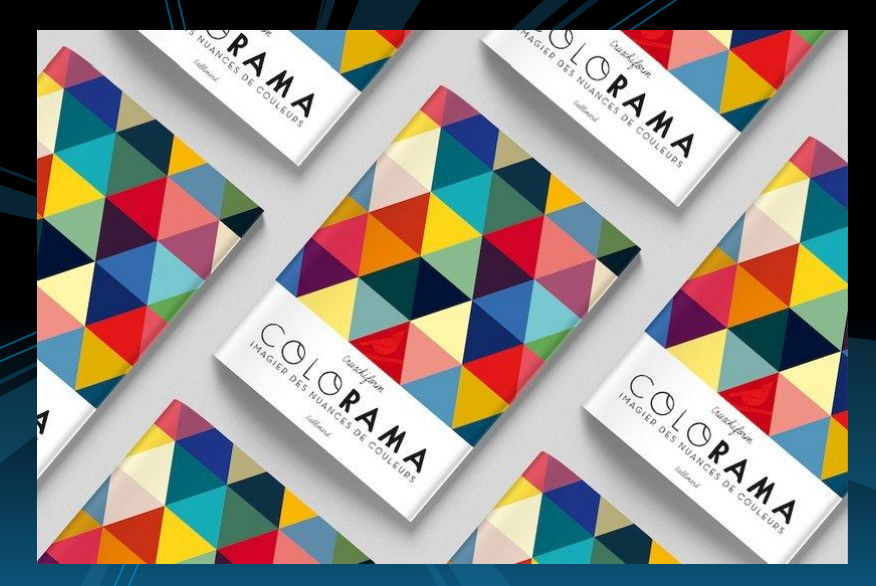

# 

# Из чего сострит книга?

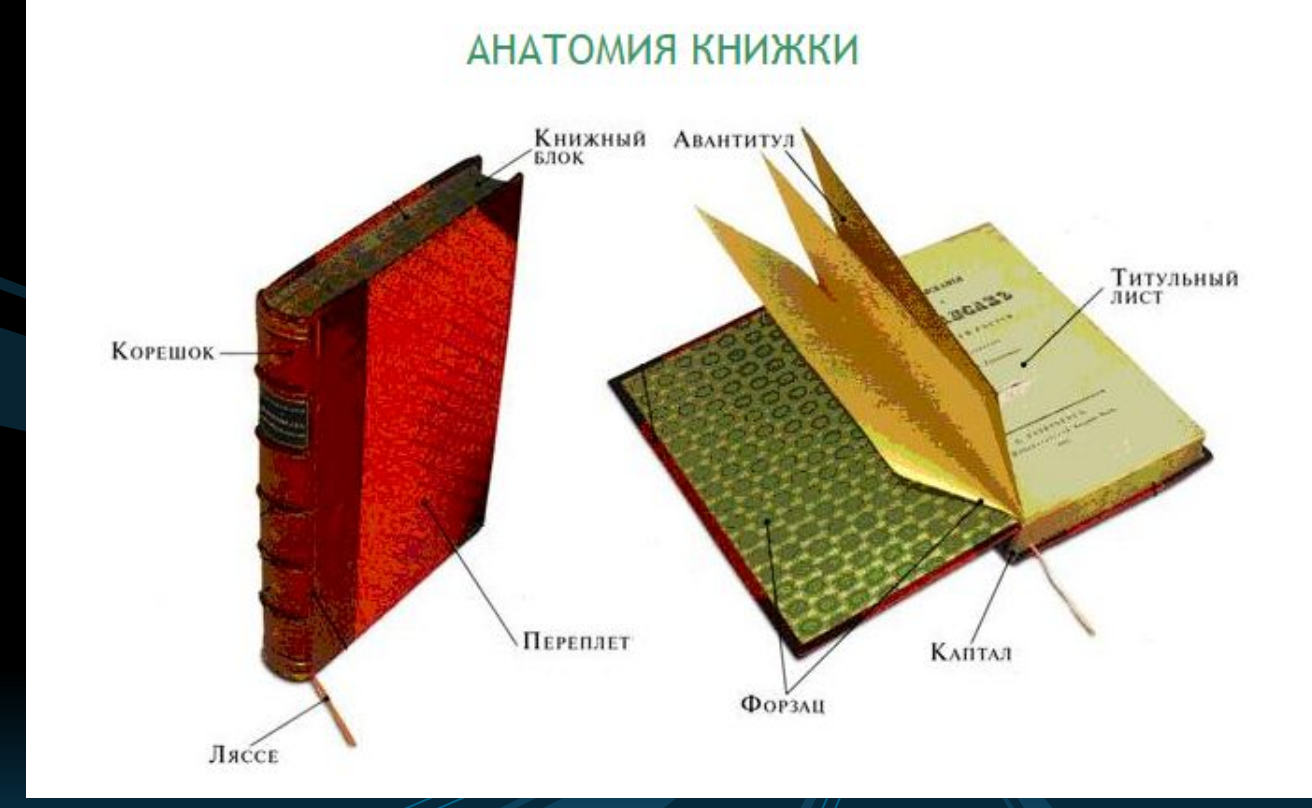

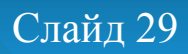

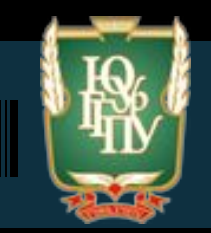

Функциональность книги, т. е. ее применимость для передачи той или иной информации, определяется ее структурой, которая обычно понимается как целое, состоящее из взаимосвязанных элементов. Объединить отдельные элементы и компоненты книги в единое целое призвана ее *конструкция (лат. constructio — составление, построение) — это строение, устройство, взаимное* расположение ее частей, элементов, определяющее *назначение, особенности книги как вида издания (разновидности документа).*

## **Переплет**

То, с чего начинается знакомство с книгой, – прочная, обычно твердая покрышка (из картона, бумаги и пр.), в которую вставляются листы книги. Более простая оболочка из бумаги или тонкого картона называется обложкой. На лицевой стороне печатается название издания, фамилия автора, размещается рисунок.

#### **Корешок**

Край книжного блока, скрепляющий все элементы книги (тетради книжного блока, каптал, ляссе и пр.)

# Книжный блок<sup>®</sup>

Состоит из тетрадей, скрепленный между собой в корешке и обрезанных с трех сторон.

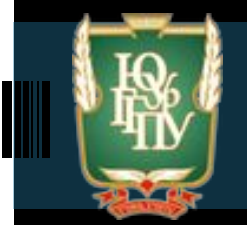

## **Форзац**

Двойной лист бумаги, который соединяет книжный блок и переплетенную крышку. Может быть чистым, а может содержать рисунок, передающий атмосферу произведения, – обычно предмет, пейзаж или орнамент (узор).

## **Авантитул**

Нечетная страница, предшествующая титульному листу. Обычно это первая или одна из первых страниц в книге. **Фронтиспис**

 Страница с изображением (например, портретом автора), находится между форзацем и титульным листом.

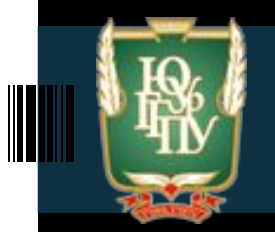

# **Колонтитул**

Полоса наверху страницы, на которой повторяется название главы, раздела, всей книги или фамилии автора.

## **Шмуцтитул**

Если книга состоит из нескольких разделов, то перед каждым из них может быть расположен отдельный лист с названием этой части. Это и есть шмуцтитул.

## **Колонцифра**

Порядковый номер страницы.

# **Титульный лист**

Начальный лист книги, на котором размещены основные выходные данные: название, автор, издательство и т.д., обычно более подробно, чем на обложке.

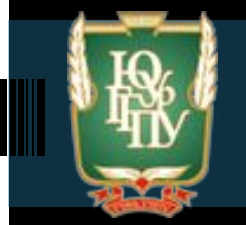

#### **Нахзац**

То же, что форзац, только в конце книги. Скрепляет книжный блок с задней сторонкой переплетенной крышки. Обычно не отличается от форзаца.

#### **Каптал**

Тесьма с утолщенным цветным краем, которую приклеивают к верхним и нижним краям корешка книжного блока.

#### **Ляссе**

Ленточка-закладка, прикрепленная к верхней части корешка. Концевой титульный лист Последняя страница издания с выпускными данными.

#### **Иллюстрация**

Изображение, соответствующее содержанию литературного произведения. Иллюстрации могут быть художественно-образными и научно-познавательными.

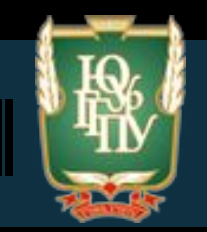

## **Иллюстрации**

**Иллюстрация** – в широком смысле всякое изображение, поясняющее текст. В узком – это произведения, предназначенные для восприятия в определённом единстве с текстом, то есть находящиеся в книге и участвующие в её восприятии в процессе чтения.

#### Иллюстрации делятся на:

*Соответственно целям, которые преследует изображение:* -научно-познавательные (карты, планы, схемы) -художественно-образные (истолкование литературного произведения средствами книжной графики) *В зависимости от объяснения иллюстраций в тексте:* -пояснительным изображением к тексту, дополняющим текст.

-изображением почти полностью самостоятельным, иногда даже подчиняющим себе текст.

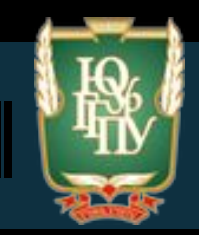

#### *В зависимости от размера и расположения:*

-фронтиспис. Иллюстрация в книге, помещаемая на левой стороне разворота титульного листа.

-заставка. Помещается в начале части, главы книги на спусковой полосе вместе с текстом. Показывает начало части, всей книги. Могут изображать сцену, описанную в начале главы, конкретную тему. Бывают: предметно-декоративные и символические.

-полосная иллюстрация (во всю страницу)

-полуполосная

-разворотная (на двух страницах)

-оборочная (небольшой рисунок, окружённый текстом)

-рисунки на полях

-иллюстрации-концовки. В конце книги, главы.

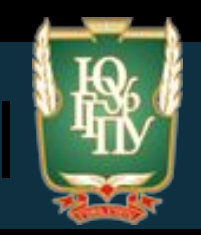

**Фронтиспис** Иллюстрация ко всему литературному произведению, расположенная напротив титула, на левой стороне книги. Раскрывает идею книги. На фронтисписе может быть изображен портрет главного героя или самого автора.

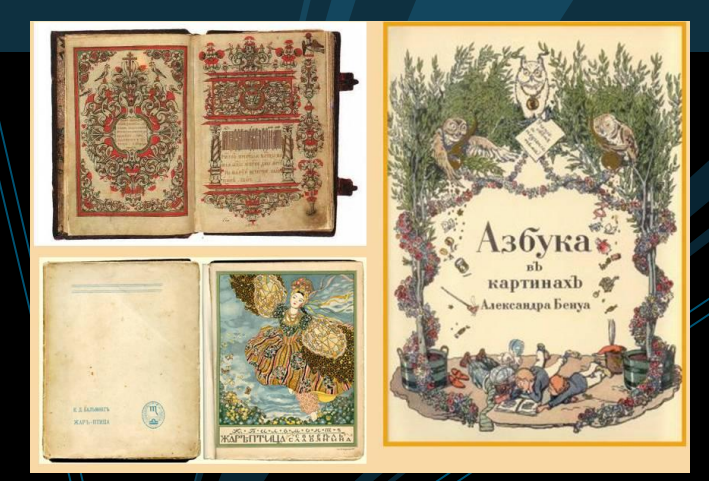

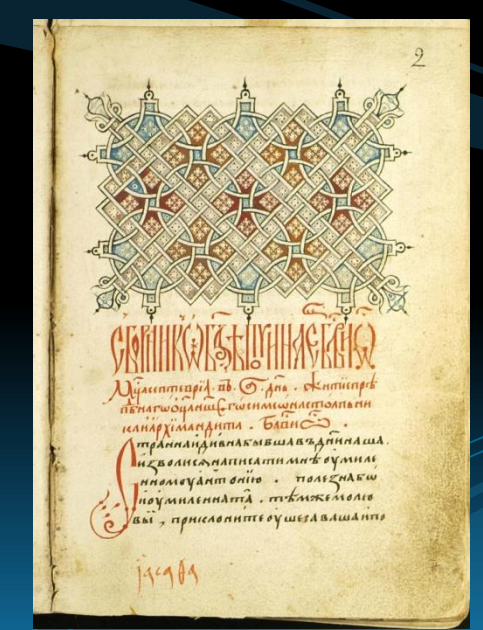

**Заставка** Небольшой рисунок в начале раздела книги, обычно наверху страницы. Заставка может содержать название этого раздела.

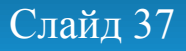

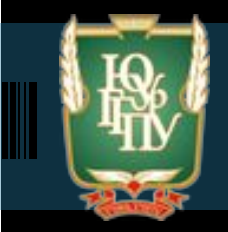

**Полуполосная** Иллюстрация располагается на половине страницы. **Полосная** Иллюстрация занимает всю страницу.

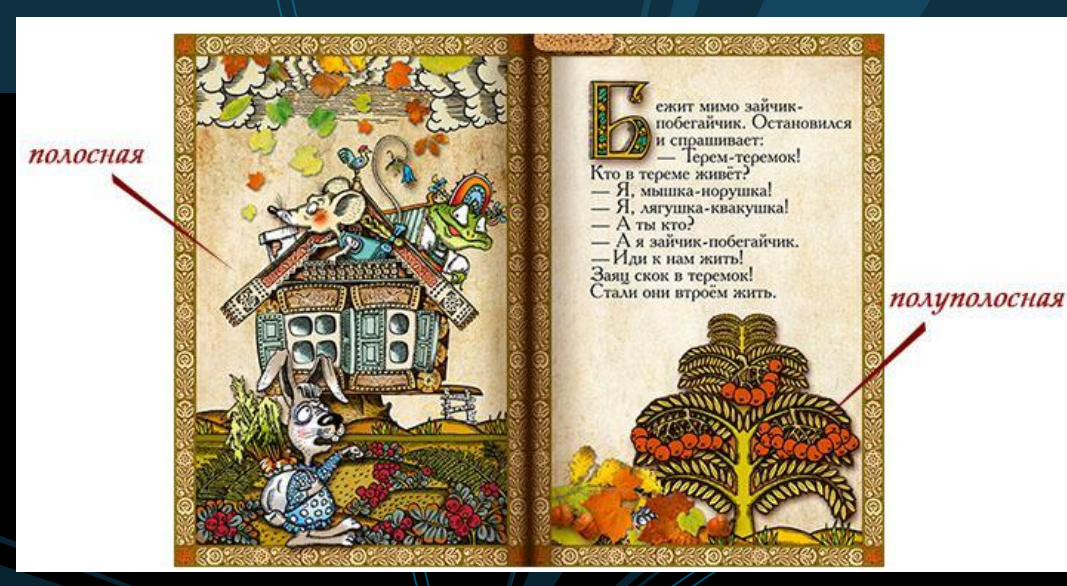

**Распашная** Иллюстрация занимает две полосы, но может проходить через корешок, не полностью занимая площадь обеих страниц.

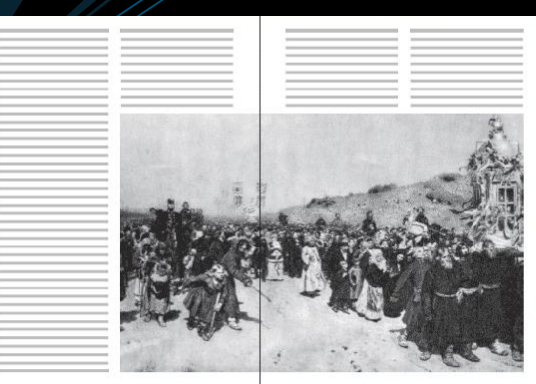

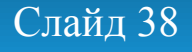

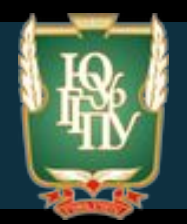

#### **Разворотная** Иллюстрация размещается на двух страницах.

#### **Буквица** Крупная, отличная от других первая буква главы, раздела, книги.

или-были старик да старуха. У них было три сыва<br>два старших уминками слыли, а младшего все дурач<br>ком звали. Старших старуха любила, — одевала чи-<br>сто, кормила вкусно. А младший в дырявой рубашке<br>ходил, черную корку жеват ходил, черную корку жевал.  $\sim$ дыл, черную корку жевал.<br>— Ему, дурачку, все равно, — он ничего не смы-<br>Слит, ничего не понимает!<br>— Вот однажды должаете

сант, вичего не понимает!<br>
7. Вот однажды дошла до той деревян весть: кто по-<br>
строит царю такой корабл, чтоб и по морам ходил<br>
2. но доблаками детал, — за того царь свою дому вы-<br>
дает. Решили старшие братья счасть поль

жарила-наварила курятины да гусятины: Ступайте, сыночки!

Отправились братья в лес, стали деревья рубить да пилить. Много нарубили-<br>пилили. А что дальше делать, — не знают. Стали они спорить да браниться, того и гляди друг дружке в волосы впепятся.

Подошел тут к ним старичок и спрашив Из-за чего у вас, молодцы, спор да брань? Может, я вам какое слово May crawy?

Накинулись оба брата на старичка, слушать его не стали, неховошими словами обругали и прочь прогнали. Ушел старичок.<br>Поругались еще братья, съели все свои припасы, что им мать дала, и возвра-

тились домой ни с чем. Как пришли они, начал проситься младший:

Отпустите теперь меня!

Стали мать и отец отговаривать его да удерживать Куда тебе, дурню, - тебя волки по дороге съедят!

А дурень знай свое твердит:<br>- Отпустите - пойду, и не отпустите - пойду!

Видит мать и отец, — никак с ним не сладишь. Дали ему на дорогу краюку «ерного сухого хлеба и выпроводили вои из дому. Взил дурень с собой топор и отправился в лес. Ходил-ходил по лесу и вы-

смотрел высокую сосну: верхушкой в облака эта сосна упирается, обхватить ее пору только троим. Срубил он сосву, стал ее от сучьев очищать. Подошел к нему старичок — Здравствуй, — говорит, — дитятко!

Здравствуй, дедушка!<br>Что это, дитятко, ты делаешь, на что такое большое дерево срубня? А вот, дедущка, царь обещал выдать свою дочку за того, кто ему летучий корабль построит; и и строю.

вчера ночью я во сне догадался, что сегодня утром их надо пришить к веточке.

- И пришил? - спросил Ежик. - Конечно, - сказал Медвежонок. - Той самой иголкой, которую ты мне подарил в прошлом году.

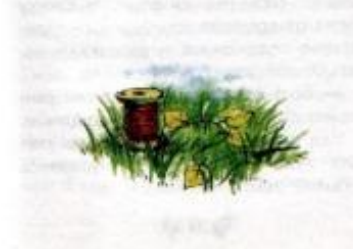

#### **Концовка** Рисунок в конце главы, раздела, книги.

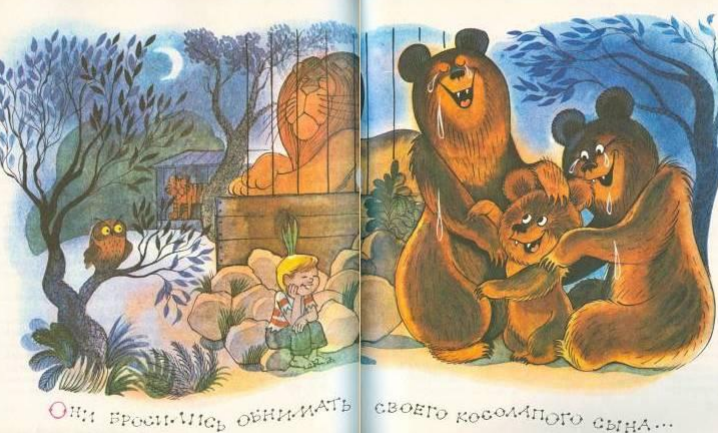

#### **Оборочная иллюстрация** Небольшой рисунок, окруженный текстом.

Персии. Патем региона размена со своимал мён заща:<br>« количани с своимал в бидимов, най-пунк сори.<br>- При севери — палал он - «Росс как устана, - посрещен жруга Арранена.<br>Од искле на персует и , как стран, стать чатретись. **REPAIRING OF CONTRACT** Бел и порядко... - двухаделия. **Toyota its register completion** to the Germanny, new research  $M \rightarrow$ проческа мена --Trousa assemble.<br>M. Monarce ... concerne **ENGINEERS ONESEERS INFORE-RAWAL ANTIFER** 

Mearena, newart, нами, Анмения. LAD LAR UNLINDED, NOR TV tarrer: Winner, ar yan<br>Ona everapeun na rup<br>On the reduced: Care-**AC VIOL ON MONTH RE** them, you will imisjacu (fra<br>1999 Haramet - floriane — eur<br>roma — son anna MOTHER SPEEDER IT CAN BELOW

TOWN AMARIA R.C.  $\begin{tabular}{ll} \bf{The \,\,ny \,\,anormal & parameter spectrum,}\\ \bf{one \,\,} & \bf{non-n} & \bf{on} \\ \bf{one \,\,} & \bf{non-n} & \bf{non-n} \\ \bf{one \,\,} & \bf{non-n} & \bf{non-n} \\ \bf{one \,\,} & \bf{non-n} & \bf{non-n} \\ \bf{one \,\,} & \bf{non-n} & \bf{non-n} \\ \bf{one \,\,} & \bf{non-n} & \bf{non-n} \\ \bf{one \,\,} & \bf{non-n} & \bf{non-n} \\ \bf{one \,\,} & \bf{non-n} & \bf{non-n} \\ \bf{one \,\,} & \$ 

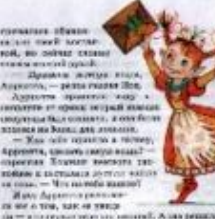

craft, A san presentation the term is interesting model and per looked with WHO BE HAZZWEL SYSTEM ON AT PRODUCTS WITH THE STATE OF THE SECOND SECTION OF THE STATE OF THE STATE OF THE STATE OF THE STATE OF THE STATE OF THE STATE OF THE STATE OF THE STATE OF THE STATE OF THE STATE OF THE STATE OF TH смотры-Этого лице Хандунун лисеон и викральных. He endouses annually as a colour of the service of

**HOX** - Generated - sygnes aderspective. Her workers NORE, ON THE DECK, CONGRET SHEER WE CRYSTE BE the new part is welcomed. However, the extreme

то на верирана"<br>"Короло вопретил на учерезнител время.<br>"Да — манавика, нас свергал неа, — А., А., Не KING AS PROVIDED REPORTED HER AN ARRAIGNMENT STEVEN IN та и мага креска, и получали менет. И теторы, - храб- $31.$ 

Слайд 39

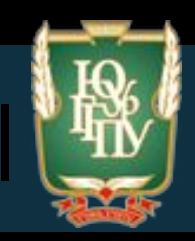

- *По цвету:* -одноцветный -многоцветные *По технике исполнения оригиналов:* -оригинальные. Что автор создал. -заимствованные *По способу воспроизведения в печати:* - иллюстрации глубокой печати - иллюстрации плоской печати
	- иллюстрации высокой печати

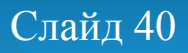

# **По ГОСТу книги делят:**

- **Книги большого формата от 205×260 мм и выше (шир×высота)**
- **Книги среднего формата 120×165 до 170×240**
- **Малоформатные от 107×177 до 100×140 мм**
- **Миниатюрные в России не выше 100×100, в других 76×76.**
- **Микрокниги 10×10 мм.**

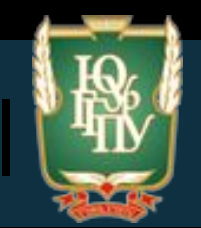

# **Верстка печатного издания**

*Макет* **—** это набор правил, согласно которым располагаются элементы страницы. Таким образом, макет — это основа верстки. Создание макета верстки предполагает наличие повторяющихся элементов (расстояние между колонками текста, размер запечатываемой области полосы, отступы перед заголовками, размеры полей), одинаковые во всей верстке.

При продумывании композиции книги необходимо не забывать правило золотого сечения, но применять его условно, в зависимости от конкретных задач и возможностей.

При подготовке макета к верстке в основном используются следующие пропорции:

 · геометрически определимые иррациональные пропорции 1:1,41 (отношение стороны квадрата к его диагонали); 1:1,538; 1:1,618 (золотое сечение); 1:1,732 · простые рациональные пропорции 1:2, 2:3, 3:4, 5:8 (приближено к золотому сечению), 5:9. Остальные пропорции являются случайными.

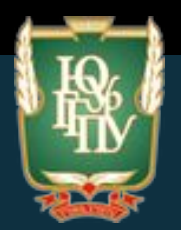

#### **Основные элементы макета**

**Текстовые элементы** по своей значимости имеют разные уровни иерархии (основной текст, заголовки и подзаголовки, выноски, подрисуночные подписи), поэтому после определения параметров основного текста необходимо выбрать стили для заголовков. Заголовки должны быть короткими, понятными и легко читаться. Эффектным является сдвиг заголовка влево относительно вертикали выравнивания текста.

Расстояние между текстом и последующим заголовком, как правило, больше, чем расстояние от этого заголовка до относящегося к нему текста. Все связанные между собой элементы должны отделяться одинаковым по размеру пустым пространством.

Используемая в заголовках гарнитура или кегль должны контрастировать с основным текстом. Подзаголовки должны быть менее контрастными, чем заголовки, но более контрастными, чем основной текст. Основные заголовки (заголовки первого уровня) имеют кегль обычно на 2 пункта выше, а заголовки второго уровня — на 1 пункт выше или тот же кегль, что и у основного текста.

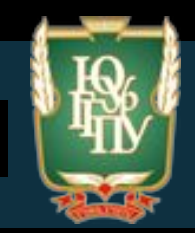

Для заголовков любого уровня часто применяют капители.

*Капителью* называют начертание шрифта, когда строчные знаки выглядят как уменьшенные прописные; капитель нельзя путать с прописными уменьшенного кегля, т.к. такое начертание отличается контрастностью и удобочитаемостью по сравнению с истинными прописными.

*Колонтитулом* (от франц. colonne — столбец и лат. titulus — надпись, заголовок) называются заголовочные данные, помещаемые над или под текстом каждой страницы. С помощью колонтитулов можно усилить единство всей публикации. Место расположения постоянных колонтитулов принимается в соответствии с типом выключки заголовков в тексте. Колонтитулы должны легко отличаться от основного текста. Можно порекомендовать для колонтитулов курсив или капитель того же шрифта, что и основной текст.

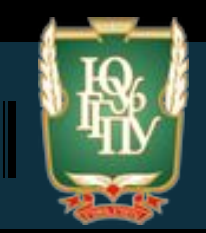

**Колонцифры** (номера страниц) обычно помещаются на одну строку с колонтитулом вверху страницы с выключкой влево или вправо, или в строку нижнего колонтитула с интервалом в одну строку от последней строки текста на странице. В качестве колонцифры чаще всего используют арабские цифры. Иногда колонцифры служат элементом дизайна страницы.

Следует определить максимально допустимое количество идущих подряд строк с переносами. Общее правило таково, что их не должно быть больше двух. Критерий, по которому организуются переносы удобочитаемость слов с переносом. Сторонники строгих правил не допускают, чтобы первая часть переносимого слова состояла менее чем из трех букв, хотя на практике это не всегда возможно.

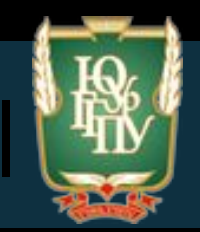

## **Модульная сетка верстки**

Термин *«модуль»* пришел в оформление книги из архитектуры.

**Модульная сетка — это основа, по которой можно создать и типовую схему**  верстки, и ее различные варианты, сфответствующие особенностям **помещаемого на той или другой полосе материала.**

На основе выбранного модуля строится модульная сетка по формату равная полосе будущей книги. Модульная сетка делит книжную полосу на клетки одинаковой величины. Размер клетки по ширине и высоте, иначе говоря основной шаг сетки, равен модулю (модульной единице).

Клетки отделены одна от другой небольшими промежутками, или пробельными шагами, которые соответствуют принятым для данного издания пробелам между текстом и иллюстрациями (или между расположенными рядом иллюстрациями).

При таком построении модульной сетки в верху книжной полосы осталась еще добавочная полоска — высота ее равна половине основного шага,— которую оформитель предназначил только для колонцифр и колонтитулов.

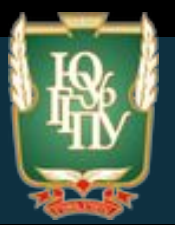

#### **Программы для верстки**

**Adobe In Design** - сочетаемость с документами Illustrator и Photoshop делают ее особенно удобной. InDesign используют дизайнеры и верстальщики периодических изданий и книг. Программа хорошо справляется с созданием больших по объему документов со сложным дизайном, в ней можно создавать тени, программа «видит» установки непрозрачности в psd-файлах и т.д.

**Adobe Illustrator** - пограмма для создания одностраничных документов, в ней можно сверстать рекламный макет или одностраничную листовку, подготовить иллюстративный материал. Используется как для создания полиграфической продукции, так и для разработки web-сайтов. Если нужно разработать фирменный стиль (логотип, визитку, фирменный бланк, конверт), календарь, буклет, визитку, рекламную листовоку, а также графики и схемы для презентаций, создать макетов для наружной рекламы.

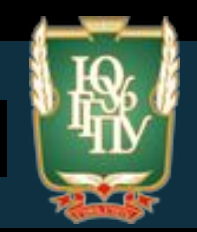

**Illustrator** - это широкие возможности для работы с векторной графикой (в которой изображения основаны на использовании геометрических примитивов, таках как точки, линии и т.д.). Наиболее сильный конкурент в разработке векторной графики - Corel Draw. Но благодаря простому взаимодействию с другими программами пакета Adobe (Photoshop, Adobe Indesign, Adobe Flash и т. д.) Illustrator позволяет сэкономить больше времени и сил.

**Adobe Photoshop** (или просто Фотошоп) - графический редактор, универсальная программа для редактирования растровых изображений (состоящих из пикселов, или точек), к которым относятся и фотографии. Разработан фирмой Adobe Systems, самая популярная и распространенная программа фирмы, а также сама распространенная программа для работы с цифровыми изображениями в принципе. Используется на платформах Mac OS X/Mac OS и Microsoft Windows (как и остальные программы Adobe). Изначально программа была разработана как редактор изображений для полиграфии, сейчас она широко используется и в веб-дизайне.

# **Проектирование суперобложки**

**Суперобложка (от лат.** *super* **«над») — отдельная обложка, надеваемая на переплет или основную обложку. Используется как реклама, элемент внешнего оформления, предохраняет от загрязнений переплёт.**

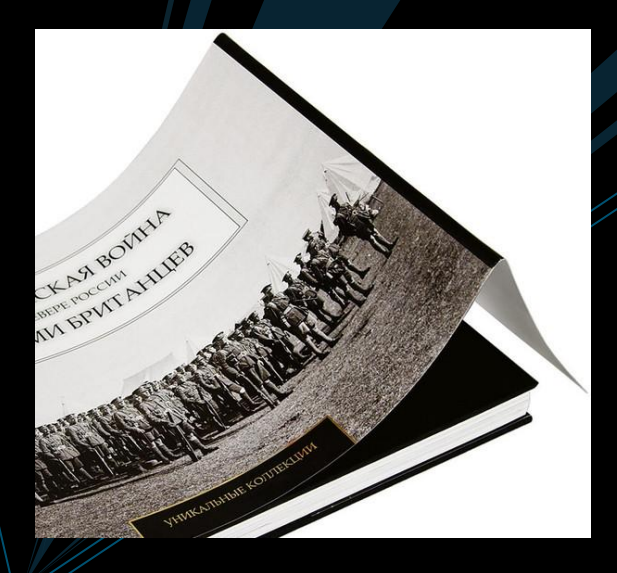

**Конструкция. ля повышения прочности часто покрывается лаком**  или синтетической плёнкой. Если книга в мягкой обложке, то **суперобложка может быть приклеена к корешку, чтобы не соскальзывала (в основном такие книги выходили полвека назад, с современных же изданиях это как правило просто обложка с отворотами, исходя из нумерации страниц). На ней может размещаться аннотация к изданию, информация об авторе или произведении, реклама.**

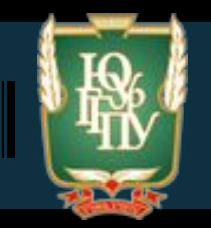

## **Исторические факты.**

**Первые суперобложки появились примерно в середине XIX века. Служили они в основном для защиты переплёта от загрязнений во время перевозки и продажи, изготавливались из плотной бумаги немаркого цвета и не запечатывались. Было не принято хранить книгу в суперобложке, их выбрасывали.**

**Постепенно суперобложки стали полноценным элементом оформления книги, придававшим ей изящество и привлекательность, они расширяли возможности оформления, так как на переплёте из ткани (или её заменителя) невозможно было отпечатать такие сложные многоцветные изображения, как на бумаге.**

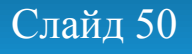

# **Раскрой материала суперобложки**

Суперобложка оборачивает книгу таким образом, что узкие концы листа (клапаны) загибаются под переплёт. Размеры готовых суперобложек рассчитываются по формулам:

$$
u_{c} = T_c + 2 \times u + 4 \times K + 2 \times 80; \qquad e_{c} = \epsilon + 2 \kappa_{\epsilon} ;
$$

где шс и вс - ширина и высота суперобложки, мм; Тс - толщина блока (или длина дуги корешка), мм; ш, в - ширина и высота блока после обрезки (формат издания), мм; К-толщина картона переплетной крышки, мм; квн - ширина верхних и нижних кантов, мм.

шс = 38+2x130+4x1,1+2x80= 460 мм, вс = 205+2x0 = 205 мм; Полученный формат суперобложки: 460х205 мм

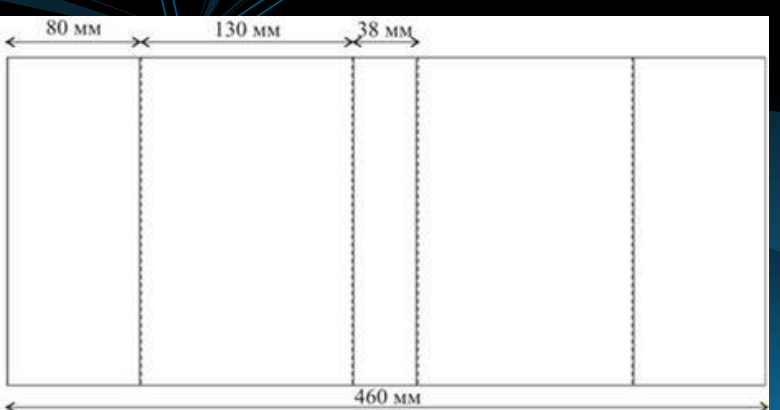

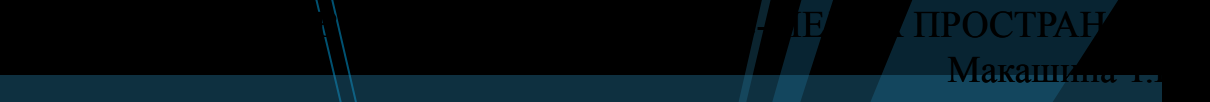

# **Практическое задание**

- **Просмотреть видео-вебинары в группе «Графический дизайн» В Контакте:**
- **-Борис Поташник «Язык графического дизайна»;**
- **-Борис Поташник «Язык графического дизайна. Второй поток»**
- **- Борис Поташник «Язву графического дизайна 3 поток»;**
- **-Колористика. Значение цвета.**

**● по итогам просмотра видео-вебинаров подготовить визуальный ряд иллюстраций (5 шт.) с примерами графической рекламы с описанием семиотики (что означает данная реклама и с чем ассоциируется)**